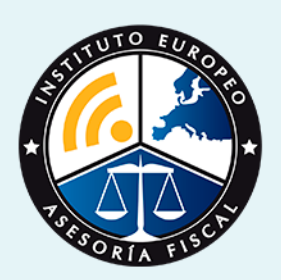

# master

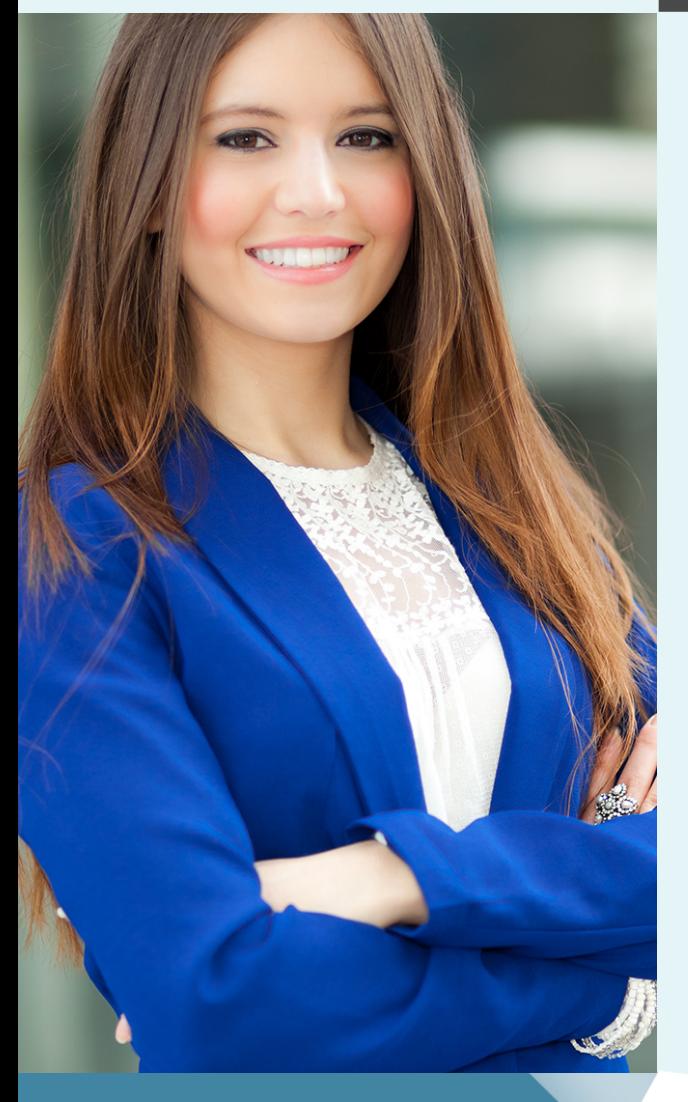

### Master en **Administración y Dirección de Empresas + Titulación Universitaria**

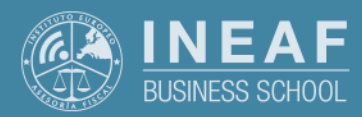

**[INEAF](https://www.ineaf.es)** [Business School](https://www.ineaf.es)

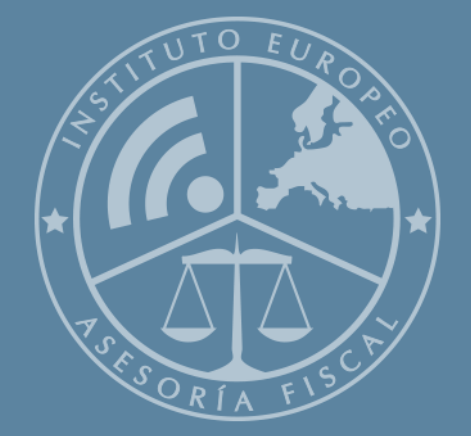

# Índice

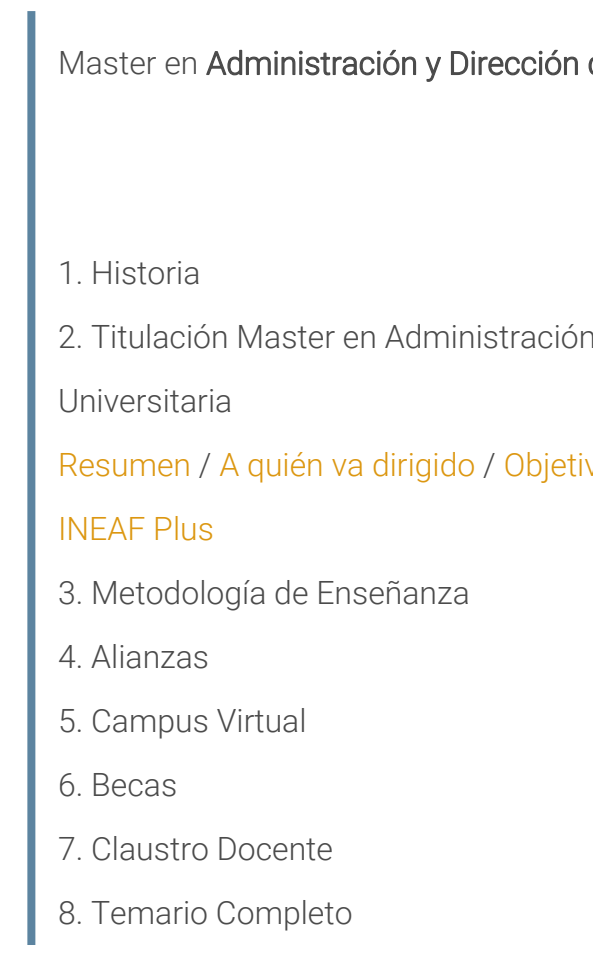

de Empresas + Titulación Universitaria

1 y Dirección de Empresas + Titulación

vos / [Para que te prepara](#page-5-0) / [Salidas Laborales](#page-5-0) /

<span id="page-2-0"></span>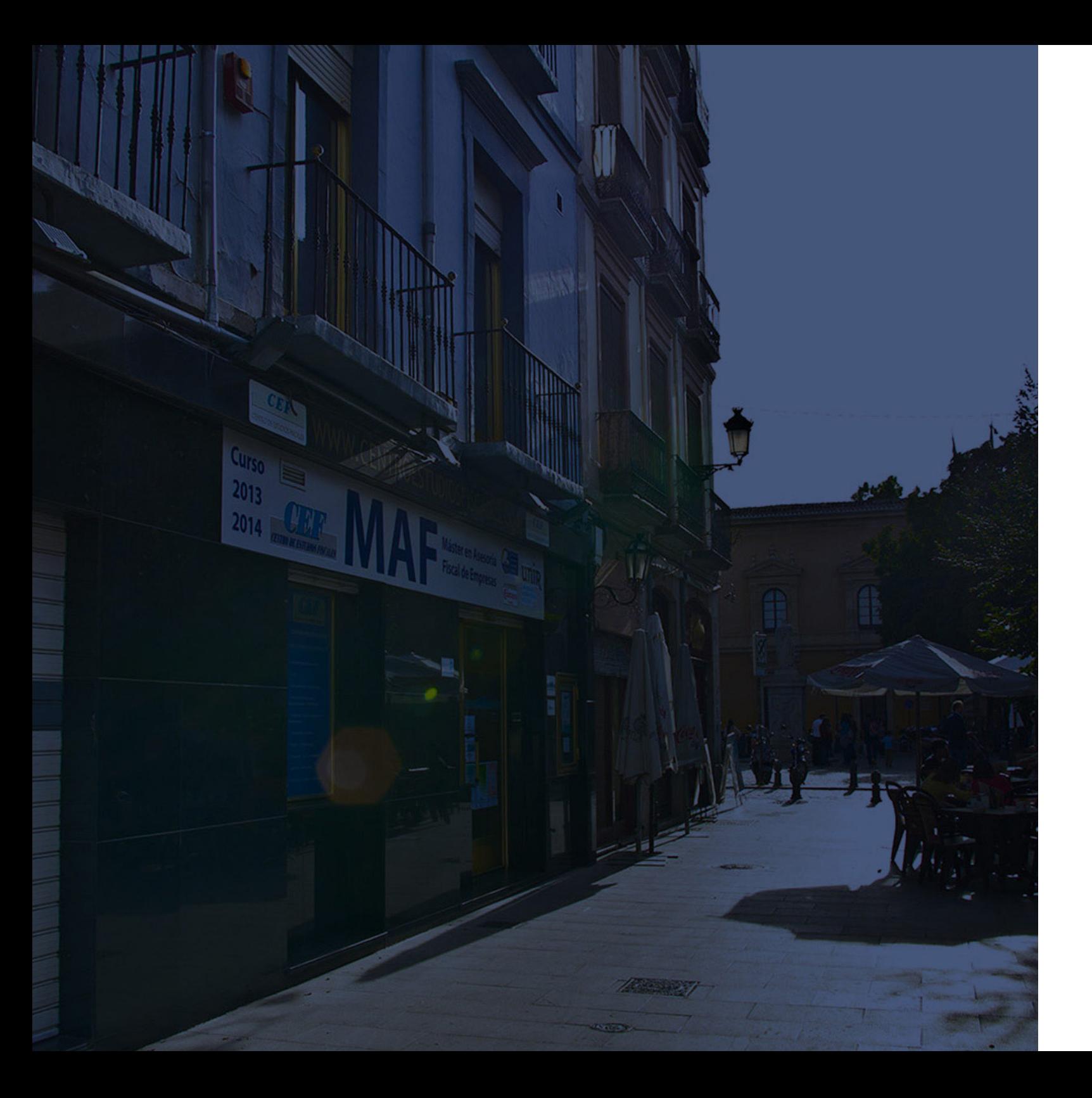

### **Historia** Ineaf Business School

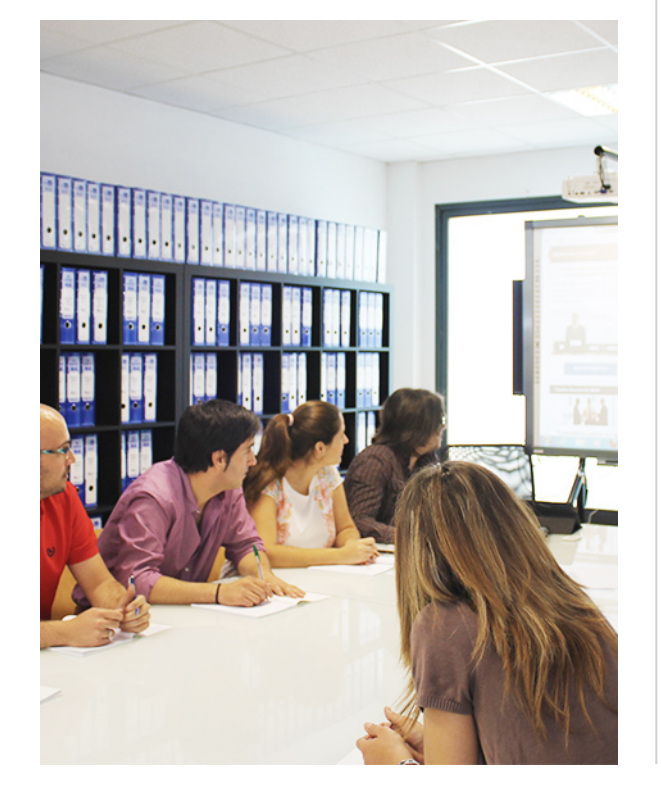

En el año 1987 nace la primera promoción del Máster en Asesoría Fiscal impartido de forma presencial, a sólo unos metros de la histórica Facultad de Derecho de Granada. Podemos presumir de haber formado a profesionales de éxito durante las 27 promociones del Máster presencial, entre los que encontramos abogados, empresarios, asesores fiscales, funcionarios, directivos, altos cargos públicos, profesores universitarios...

- Claustro formado por profesionales en ejercicio.
- Metodología y contenidos orientados a la práctica profesional.
- Ejemplos y casos prácticos adaptados a la realidad laboral.
- **· Innovación** en formación online.
- Acuerdos con Universidades.

El Instituto Europeo de Asesoría Fiscal INEAF ha realizado una apuesta decidida por la innovación y nuevas tecnologías, convirtiéndose en una Escuela de Negocios líder en formación fiscal y jurídica a nivel nacional.

Master en **Administración y Dirección de Empresas +...** en el producto de superior de la secunda de la secunda de la secunda de la secunda de la secunda de la secunda de la secunda de la secunda de la secunda de la secunda

Ello ha sido posible gracias a los cinco pilares que nos diferencian:

<span id="page-3-0"></span>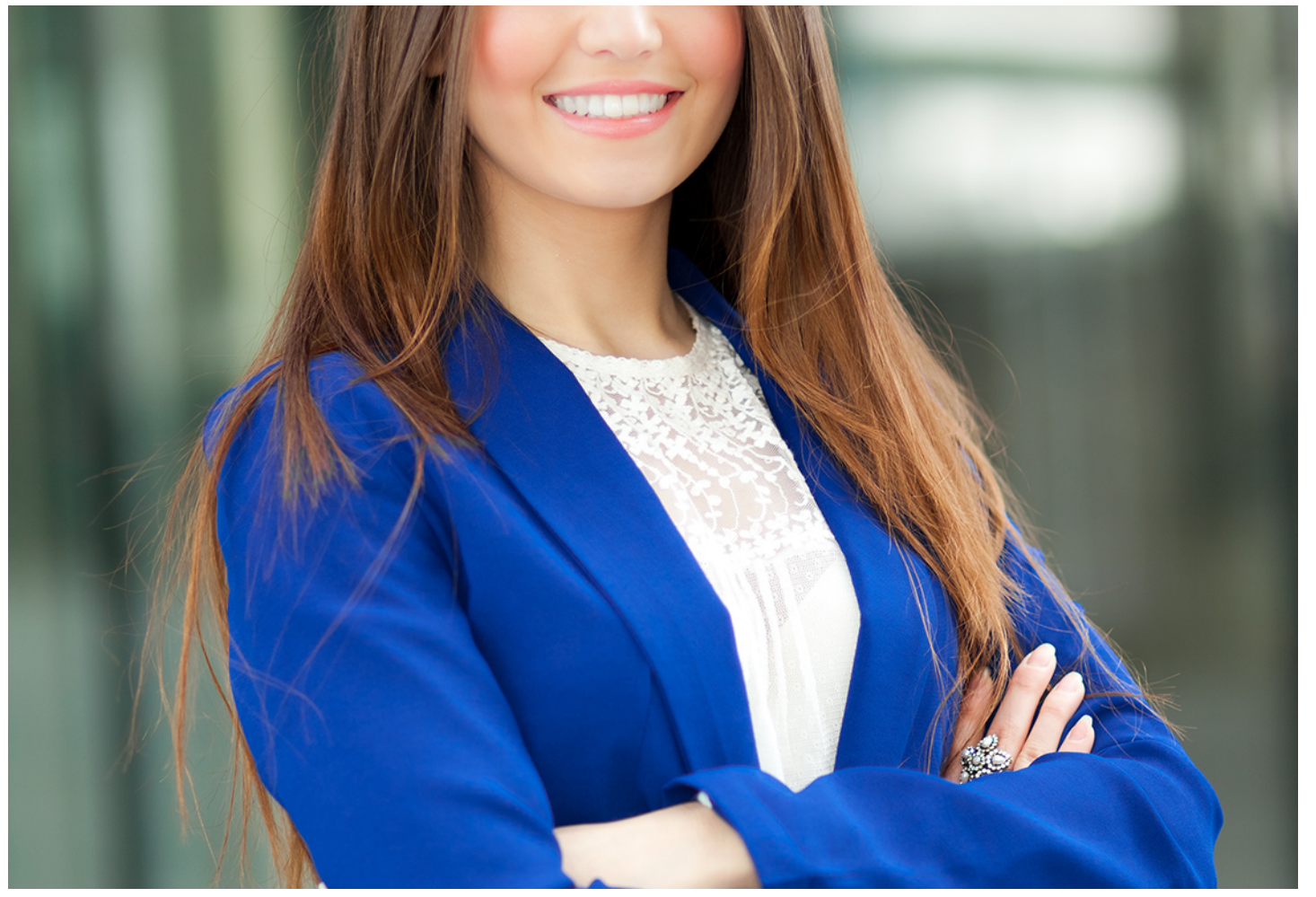

### Master en

## **Administración y Dirección de Empresas + Titulación Universitaria**

Master en **Administración y Dirección de Empresas +…**  $-6$  - Master en **Administració** a proposa en el proposa en el proposa en el proposa en el proposa en el proposa en el proposa en el proposa en el proposa en el proposa

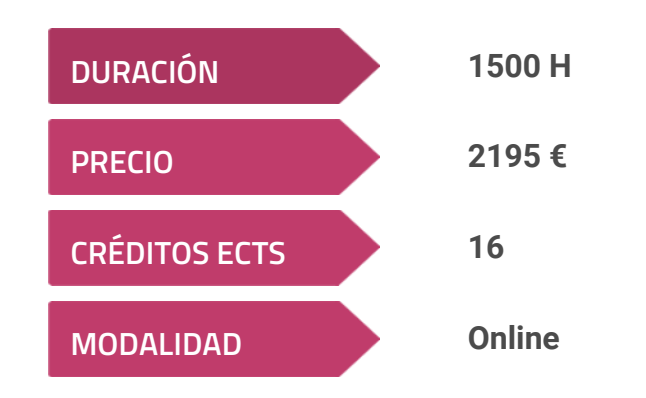

**Programa de Becas / Financiación 100% Sin Intereses**

**Entidad impartidora:**

**INEAF - Instituto Europeo de Asesoría Fiscal**

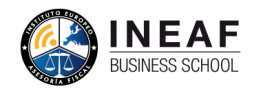

## Titulación Master Profesional

Titulación Múltiple:

- Título Propio Máster en Administración y Dirección de Empresas expedido por el Instituto Europeo de Asesoría Fiscal (INEAF)
- Título Propio Universitario en Contabilidad Financiera Expedida por la Universidad Antonio de Nebrija con 8 créditos ECTS
- Título Propio Universitario en Elaboración y análisis de Estados Financieros Expedida por la Universidad Antonio de Nebrija con 8 créditos ECTS

"Enseñanza no oficial y no conducente a la obtención de un título con carácter oficial o certificado de profesionalidad."

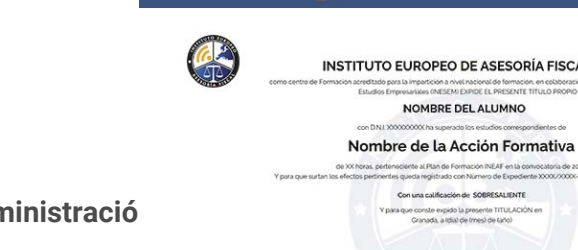

## <span id="page-4-2"></span><span id="page-4-0"></span>Resumen

Los mercados son muy competitivos, cambiantes y dinámicos, por lo que exigen perfiles que estén muy preparados y cualificados. El master administración y dirección de empresas online ofrece una formación completa y avanzada de todos los pilares sobre los que se apoyan las empresas, ayudándote a alcanzar tus objetivos y metas profesionales.

## A quién va dirigido

- Aprender los elementos más relevantes en la dirección estratégica y su planificación e implantación
- Proporcionar un conocimiento contable avanzado, conociendo la normativa y aplicación de las operaciones contables
- Conocer los aspectos fundamentales del marketing y la investigación de mercados, elaborando análisis y estudios de mercado
- Conceptualizar la dirección financiera, su estructura y su funcionamiento
- Capacitar al alumno para la obtención de habilidades de liderazgo
- Aprender a manejar con soltura la herramienta Sage 50 **Cloud**

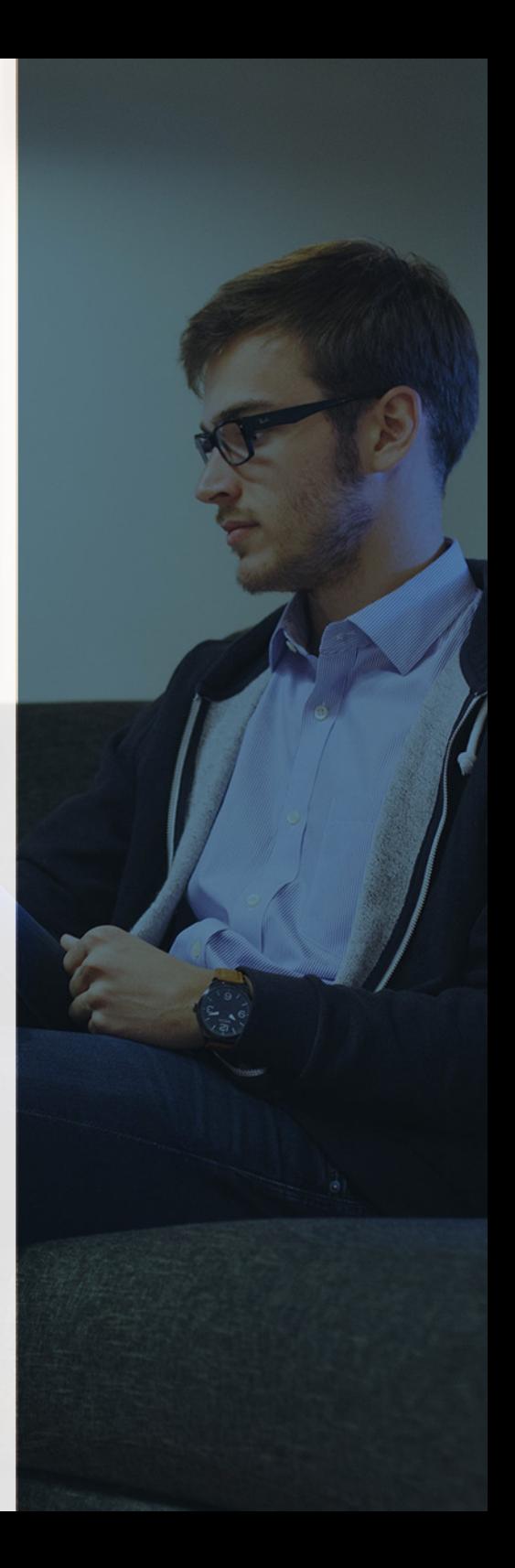

<span id="page-4-1"></span>El master administración y dirección de empresas online va dirigido a estudiantes, graduados universitarios y profesionales de cualquier sector que quieran profundizar en los elementos que conforman la estructura de las empresas y las herramientas y habilidades para su gestión. Cuenta con 16 créditos ECTS expedidos por la Universidad de Nebrija.

## **Objetivos**

Con el Master en Administración y Dirección de Empresas + Titulación Universitaria usted alcanzará los siguientes objetivos:

# ¿Y, después?

#### <span id="page-5-0"></span>**¿PARA QUÉ TE PREPARA?**

La gestión empresarial puede ser notablemente compleja, más aún en un contexto en el que los acontecimientos políticos, económicos y sociales se suceden con mayor rapidez. El master en administración y dirección de empresas online que cuenta con prácticas profesionales garantizadas, te prepara en ramas como la dirección estratégica y la dirección financiera, contabilidad, las diferentes estrategias del marketing y te aporta habilidades de liderazgo y dirección.

#### **SALIDAS LABORALES**

Con el Máster en Administración y Dirección de Empresas, lograrás desarrollar de forma eficaz los aspectos fundamentales que controlan la actividad empresarial de cualquier empresa en el ámbito de la contabilidad, la dirección y el marketing, optando a puestos de responsabilidad como director financiero, o integrante del departamento financiero, marketing o contabilidad de cualquier organización.

## INEAF *Plus.* Descubre las ventajas

#### **SISTEMA DE CONVALIDACIONES INEAF**

La organización modular de nuestra oferta formativa permite formarse paso a paso; si ya has estado matriculado con nosotros y quieres cursar nuevos estudios solicita tu plan de convalidación. No tendrás que pagar ni cursar los módulos que ya tengas superados.

#### **ACCESO DE POR VIDA A LOS CONTENIDOS ONLINE**

Aunque haya finalizado su formación podrá consultar, volver a estudiar y mantenerse al día, con acceso de por vida a nuestro Campus y sus contenidos sin restricción alguna.

#### **CONTENIDOS ACTUALIZADOS**

Toda nuestra oferta formativa e información se actualiza permanentemente. El acceso ilimitado a los contenidos objetode estudio es la mejor herramienta de actualización para nuestros alumno/as en su trabajo diario.

**DESCUENTOS EXCLUSIVOS**

Los antiguos alumno/as acceden de manera automática al programa de condiciones y descuentos exclusivos de INEAF Plus, que supondrá un importante ahorro económico para aquellos que decidan seguir estudiando y así mejorar su currículum o carta de servicios como

Master en Administración y Dirección de Empresas +...<br>- 11 - Master en Administración y Dirección y Dirección de Empresas +...

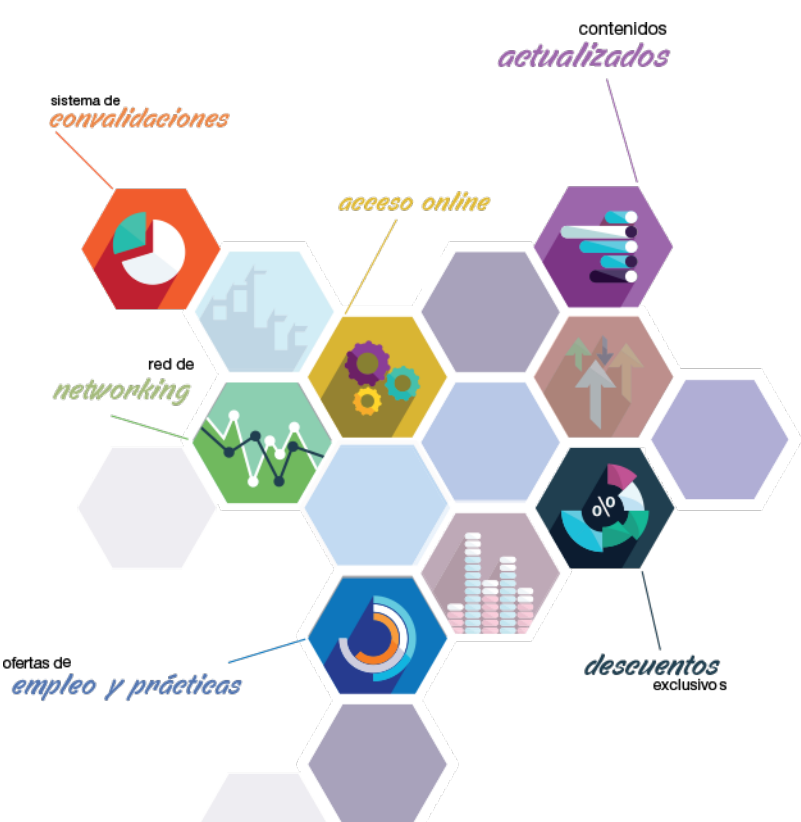

profesional.

#### **OFERTAS DE EMPLEO Y PRÁCTICAS**

Desde INEAF impulsamos nuestra propia red profesional entre nuestros alumno/as y profesionales colaboradores. La mejor manera de encontrar sinergias, experiencias de otros compañeros y colaboraciones profesionales.

#### **NETWORKING**

La bolsa de empleo y prácticas de INEAF abre la puerta a nuevas oportunidades laborales. Contamos con una amplia red de despachos, asesorías y empresas colaboradoras en todo el territorio nacional, con una importante demanda de profesionales con formación cualificada en las áreas legal, fiscal y administración de empresas.

<span id="page-6-0"></span>**En INEAF ofrecemos oportunidades de formación sin importar horarios, movilidad, distancia geográfica o conciliación.**

Nuestro método de estudio online se basa en la integración de factores formativos y el uso de las nuevas tecnologías. Nuestro equipo de trabajo se ha fijado el objetivo de integrar ambas áreas de forma que nuestro alumnado interactúe con un CAMPUS VIRTUAL ágil y sencillo de utilizar. Una plataforma diseñada para facilitar el estudio, donde el alumnado obtenga todo el apoyo necesario, ponemos a disposición del alumnado un sinfín de posibilidades de comunicación.

Nuestra metodología de aprendizaje online, está totalmente orientada a la práctica, diseñada para que el alumnado avance a través de las unidades didácticas siempre prácticas e ilustradas con ejemplos de los distintos módulos y realice las Tareas prácticas (Actividades prácticas, Cuestionarios, Expedientes prácticos y Supuestos de reflexión) que se le irán proponiendo a lo largo del itinerario formativo.

Al finalizar el máster, el alumnado será capaz de transformar el conocimiento académico en conocimiento profesional.

# **metodología** INEAF

#### **Profesorado y servicio de tutorías**

Todos los profesionales del Claustro de INEAF compatibilizan su labor docente con una actividad profesional (Inspectores de Hacienda, Asesores, Abogados … ) que les permite conocer las necesidades reales de asesoramiento que exigen empresas y particulares. Además, se encargan de actualizar continuamente los contenidos para adaptarlos a todos los cambios legislativos, jurisprudenciales y doctrinales.

Durante el desarrollo del programa el alumnado contará con el apoyo permanente del departamento de tutorización. Formado por especialistas de las distintas materias que ofrecen al alumnado una asistencia personalizada a través del servicio de tutorías on-line, teléfono, chat, clases online, seminarios, foros ... todo ello desde nuestro CAMPUS Online.

#### **Materiales didácticos**

Al inicio del programa el alumnado recibirá todo el material asociado al máster en papel. Estos contenidos han sido elaborados por nuestro claustro de expertos bajo exigentes criterios de calidad y sometido a permanente actualización. Nuestro sistema de Campus online permite el acceso ilimitado a los contenidos online y suministro gratuito de novedades y actualizaciones que hacen de nuestros recursos una valiosa herramienta para el trabajo diario.

# <span id="page-7-0"></span>Alianzas

En INEAF, las relaciones institucionales desempeñan un papel fundamental para mantener el máximo grado de excelencia en nuestra oferta formativa y situar a nuestros alumno/as en el mejor escenario de oportunidades laborales y relaciones profesionales.

#### **ASOCIACIONES Y COLEGIOS PROFESIONALES**

Las alianzas con asociaciones, colegios profesionales, etc. posibilitan el acceso a servicios y beneficios adicionales a nuestra comunidad de alumno/as.

#### **EMPRESAS Y DESPACHOS**

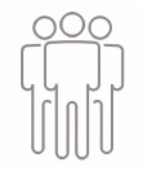

Los acuerdos estratégicos con empresas y despachos de referencia nos permiten nutrir con un especial impacto todas las colaboraciones, publicaciones y eventos de INEAF. Constituyendo INEAF un cauce de puesta en común de experiencia.

**Si desea conocer mejor nuestro Campus Virtual puede acceder como invitado al curso de demostración a través del siguiente enlace:**

**[alumnos.ineaf.es](https://alumnos.ineaf.es/)**

## mpus virtual

**PRÁCTICO** 

**CALIDAD** 

**ACTUALIZADO** 

En nuestro afán por adaptar el aprendizajea la filosofía 3.0 y fomentar el empleo de los nuevos recursos tecnológicos en la empresa, hemos desarrollado un Campus virtual (Plataforma Online para la Formación 3.0) exclusivo de última generación con un diseño funcional e innovador.

Entre las herramientas disponibles encontrarás: servicio de tutorización, chat, mensajería y herramientas de estudio virtuales (ejemplos, actividades prácticas – de cálculo, reflexión, desarrollo, etc.-, vídeo-ejemplos y vídeotutoriales, además de "supercasos", que abarcarán módulos completos y ofrecerán al alumnado una visión de conjunto sobre determinadas materias).

El Campus Virtual permite establecer contacto directo con el equipo de tutorización a través del sistema de comunicación, permitiendo el intercambio de archivos y generando sinergias muy interesantes para el aprendizaje.

El alumnado dispondrá de acceso ilimitado a los contenidos contando además con manuales impresos de los contenidos teóricos de cada módulo, que le servirán como apoyo para completar su formación.

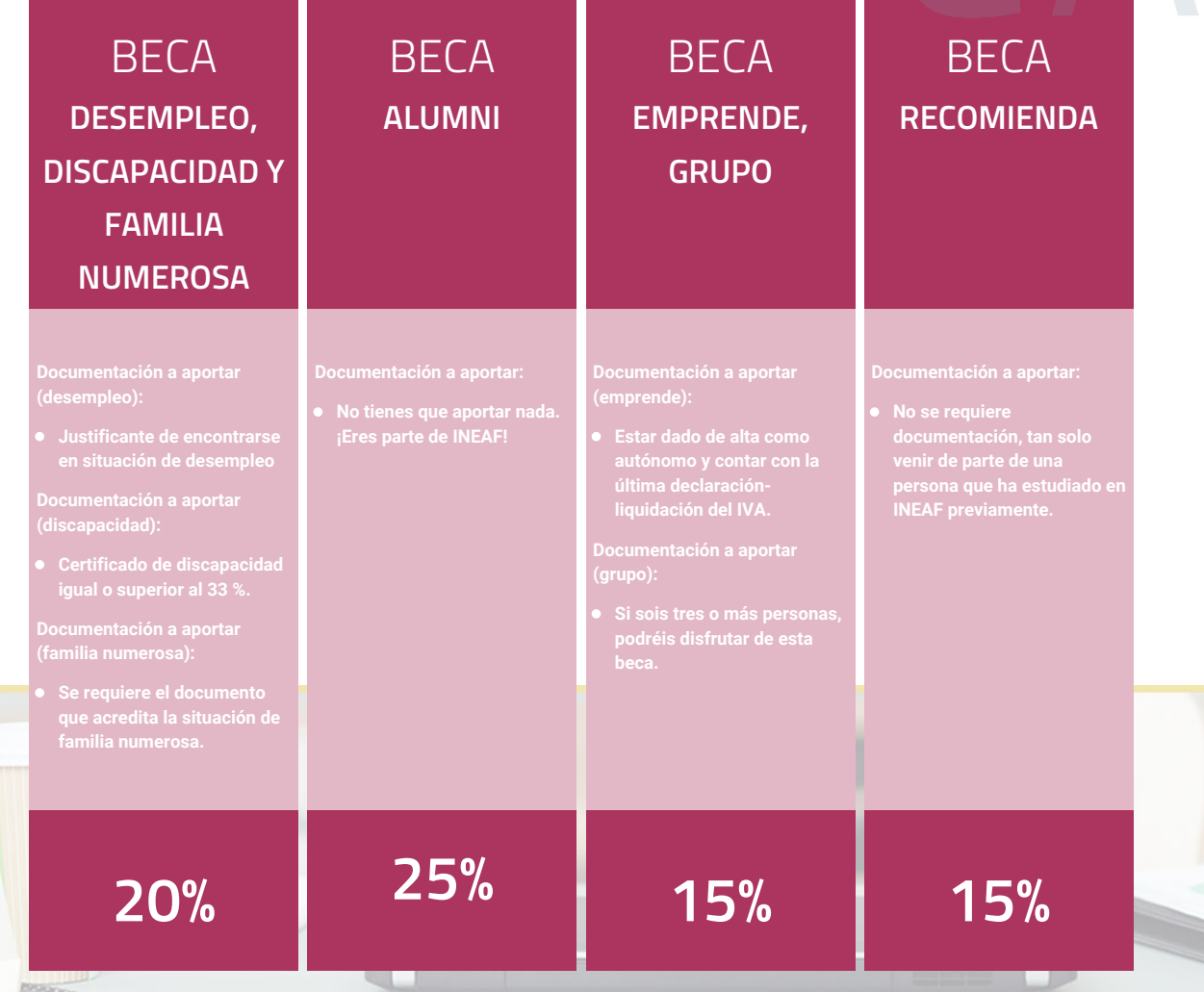

**Para más información puedes contactar con nosotros en el teléfono 958 050 207 y también en el siguiente correo electrónico: formacion@ineaf.es**

El **Claustro Docente de INEAF** será el encargado de analizar y estudiar cada una de las solicitudes, y en atención a los **méritos académicos y profesionales** de cada solicitante decidirá sobre la

### concesión de **beca.**

En INEAF apostamos por tu formación y ofrecemos un **Programa de becas y ayudas al estudio.** Somos conscientes de la importancia de las ayudas al estudio como herramienta para garantizar la inclusión y permanencia en programas formativos que permitan la especialización y orientación laboral.

<span id="page-9-0"></span>"Preparamos profesionales con casos prácticos, llevando la realidad del mercado laboral a nuestros Cursos y Másters"

## **Claustro** docente

Nuestro equipo docente está formado por Inspectores de Hacienda, Abogados, Economistas, Graduados Sociales, Consultores, ... Todos ellos profesionales y docentes en ejercicio, con contrastada experiencia, provenientes de diversos ámbitos de la vida empresarial que aportan aplicación práctica y directa de los contenidos objeto de estudio, contando además con amplia experiencia en impartir formación a través de las TICs.

Se ocupará además de resolver dudas al alumnado, aclarar cuestiones complejas y todas aquellas otras que puedan surgir durante la formación.

Si quieres saber más sobre nuestros docentes accede a la seccion Claustro docente de nuestra web desde

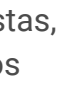

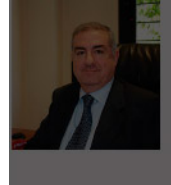

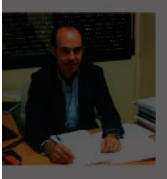

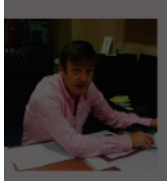

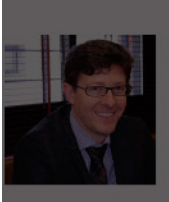

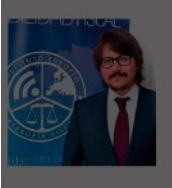

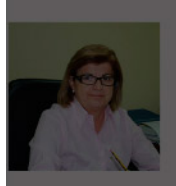

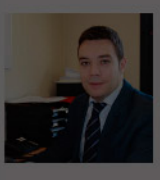

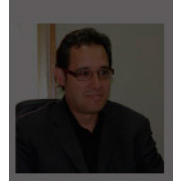

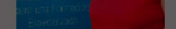

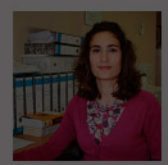

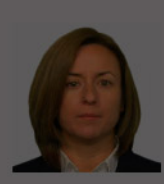

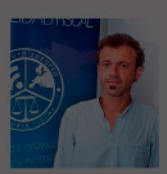

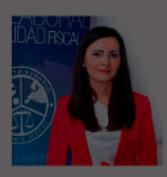

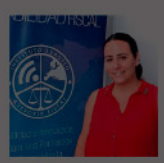

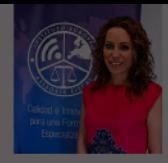

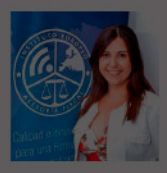

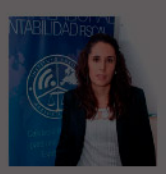

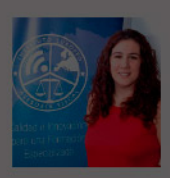

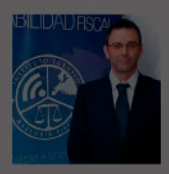

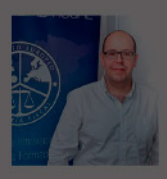

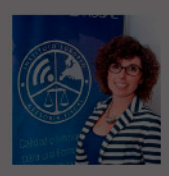

# **Temario**

Master en Administración y Dirección de Empresas + Titulación Universitaria

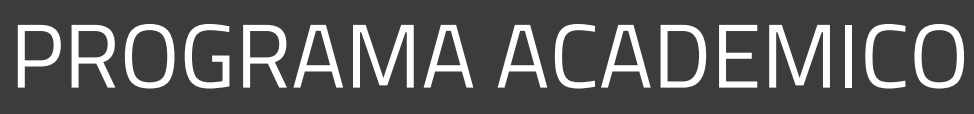

Módulo 1. Dirección estratégica de la empresa, técnicas de gestión y organización empresarial, marketing, rrhh y liderazgo Módulo 2. Matemáticas financieras Módulo 3. Dirección financiera: fundamentos y estructura Módulo 4. Investigación de marketing y estudios de mercado Módulo 5. Contabilidad financiera Módulo 6. Contabilidad financiera especialización contable Módulo 7. Elaboración y análisis de estados financieros Módulo 8. Sage 50 cloud

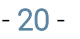

### PROGRAMA ACADEMICO

Master en Administración y Dirección de Empresas + Titulación Universitaria

### **Módulo 1.**

Dirección estratégica de la empresa, técnicas de gestión y organización empresarial, marketing, rrhh y liderazgo

#### **UNIDAD DIDÁCTICA 1. EMPRESA, ORGANIZACIÓN Y LIDERAZGO**

1. Las PYMES como organizaciones.

2. Liderazgo.

3. Un nuevo talante en la Dirección.

#### **UNIDAD DIDÁCTICA 2. EL PLAN DE EMPRESA I LA ELABORACIÓN DE UN ESTUDIO DE MERCADO**

1. Introducción.

2. Utilidad del Plan de Empresa.

- 3. La Introducción del Plan de Empresa.
- 4. Descripción del negocio. Productos o servicios.
- 5. Estudio de mercado.

#### **UNIDAD DIDÁCTICA 3.**

**EL PLAN DE EMPRESA II PLANIFICACIÓN EMPRESARIAL EN LAS ÁREAS DE GESTIÓN COMERCIAL, MARKETING Y PRODUCCIÓN**

1. Plan de Marketing. 2. Plan de Producción.

#### **UNIDAD DIDÁCTICA 4. EL PLAN DE EMPRESA III PLANIFICACIÓN Y GESTIÓN DE INFRAESTRUCTURA, RRHH Y RECURSOS FINANCIEROS**

1. Infraestructuras.

2. Recursos Humanos.

3. Plan Financiero.

4. Valoración del riesgo. Valoración del proyecto.

5. Estructura legal. Forma jurídica.

### **Módulo 2.** Matemáticas financieras

#### **UNIDAD DIDÁCTICA 1. OPERACIONES FINANCIERAS A INTERÉS SIMPLE**

- 1. Operaciones financieras
- 2. Equivalencia entre capitales financieros
- 3. Definición de interés y descuento financiero
- 4. Operación financiera de capitalización simple
- 5. Operación financiera de descuento simple
- 6. Relación entre descuento e interés
- 7. Video tutorial: caso práctico paso de interés a descuento
- 8. Transformación del dominio de valoración
- 9. Video tutorial: caso práctico transformación del dominio
- 10. Equivalencia de capitales
- 11. Video tutorial: Caso práctico vencimiento común y vencimiento medio

#### **UNIDAD DIDÁCTICA 2. CAPITALIZACIÓN Y ACTUALIZACIÓN A INTERÉS COMPUESTO**

- 1. Operación financiera de capitalización compuesta
- 2. Operación financiera de descuento compuesto
- 3. Relación entre descuento e interés
- 4. Video tutorial: caso práctico paso de interés a descuento
- 5. Transformación del dominio de valoración
- 6. Video tutorial: caso práctico transformación del dominio
- 7. Equivalencia de capitales
- 8. Video tutorial: caso práctico vencimiento común y vencimiento medio
- 9. Video tutorial: casos prácticos a interés simple y compuesto

#### **UNIDAD DIDÁCTICA 3. LIQUIDACIÓN DE CUENTAS CORRIENTES**

- 1. Introducción a la liquidación de cuentas corrientes
- 2. La cuenta corriente a la vista
- 3. Descubierto en cuenta corriente
- 4. Intereses y comisiones
- 5. Año civil y año comercial
- 6. Formulación del interés simple
- 7. Liquidación de la cuenta corriente
- 8. Método directo
- 9. Método indirecto
- 10. Método Hamburgués

#### **UNIDAD DIDÁCTICA 4. LIQUIDACIÓN DE LAS CUENTAS DE CRÉDITO**

- 1. Introducción a la liquidación de las cuentas de crédito
- 2. Liquidación de las cuentas de crédito
- 3. UNIDAD DIDÁCTICA 5. RENTAS A INTERÉS COMPUESTO
- 4. Concepto y clases de rentas
- 5. Valor actual de una renta
- 6. Valor final de una renta
- 7. Rentas diferidas
- 8. Rentas perpetuas
- 9. Video tutorial: caso práctico de renta financiera aritmética

#### **UNIDAD DIDÁCTICA 6. LIQUIDACION DE PRÉSTAMOS**

- 1. Introducción a la liquidación de préstamos
- 2. Prestamos amortizables con reintegro único
- 3. Préstamo amortizable con reintegro único y pago periódico de intereses
- 4. Préstamo amortizable mediante cuotas constantes. Sistema francés

5. - Video tutorial: caso práctico préstamo amortizado por sistema francés

#### **UNIDAD DIDÁCTICA 7. DESCUENTO COMERCIAL LIQUIDACION**

- 1. El descuento bancario
- 2. El descuento financiero
- 3. El descuento comercial
- 4. Negociación de efectos. Liquidación
- 5. Remesa de efectos
- 6. Gestión de cobro de efectos
- 7. Devolución de efectos impagados

#### **Módulo 3.**

Dirección financiera: fundamentos y estructura

#### **UNIDAD DIDÁCTICA 1. LA EMPRESA Y LA DIRECCIÓN FINANCIERA**

- 1. La dirección financiera: Naturaleza y objetivos
- 2. Evolución de la dirección financiera
- 3. Objetivos de la dirección financiera
- 4. Tipos de Sociedades
- 5. Sociedades responsabilidad limitada
- 6. Sociedades anónimas
- 7. Sociedades especiales
- 8. El director financiero
- 9. La naturaleza y funciones del director financiero
- 10. El directivo
- 11. Decisiones del director financiero
- 12. Separación entre propiedad y dirección
- 13. Ejercicio Resuelto. Tipos de fórmulas empresariales

#### **UNIDAD DIDÁCTICA 2. ENTORNO ECONÓMICO: CICLO ECONÓMICO E INFLACIÓN**

- 1. Los ciclos económicos: Fluctuaciones y fases
- 2. Tipos de fluctuaciones
- 3. Fases del ciclo
- 4. La inflación y los ciclos
- 5. La inflación
- 6. Relación entre inflación y ciclos económicos
- 7. Entorno económico internacional: tendencias, devaluación y mercado de divisas
- 8. Tendencias y política económica
- 9. La devaluación
- 10. El mercado de divisas
- 11. Balanza de pagos
- 12. Ejercicio Resuelto. Cálculo del IPC

#### **UNIDAD DIDÁCTICA 3. INTRODUCCIÓN A LAS MATEMÁTICAS FINANCIERAS**

- 1. Capitalización simple
- 2. Las operaciones en régimen simplificado
- 3. Capitalización compuesta
- 4. Rentas
- 5. Préstamos
- 6. Empréstitos
- 7. Valores mobiliarios
- 8. Caracteres de una emisión de renta fija
- 9. Caracteres de una emisión de renta variable
- 10. Ejercicio Resuelto. Tipos de préstamos

#### **UNIDAD DIDÁCTICA 4. CAPITALIZACIÓN Y DESCUENTO DE LAS INVERSIONES**

- 1. Valor temporal del dinero
- 2. Capitalización y descuento simples
- 3. Capitalización y descuento compuestos y continuos
- 4. Valoración de rentas financieras
- 5. Análisis y aplicación del cálculo de rentas
- 6. Rentas constantes
- 7. Rentas Variables de progresión geométrica
- 8. Rentas variables en progresión aritmética
- 9. Tanto anual de equivalencia (TAE)
- 10. Ejercicio Resuelto. Cálculo de la tasa anual equivalente (TAE)

#### **UNIDAD DIDÁCTICA 5. POLÍTICAS DE DIVIDENDOS**

- 1. Dividendos y sus clases
- 2. ¿Qué es un dividendo?
- 3. Clases de dividendos
- 4. Relevancia de la política de dividendos
- 5. Dividendos e imperfecciones del mercado
- 6. Dividendos e impuestos
- 7. Tributación de los dividendos en el IRPF
- 8. Ejercicio Resuelto. Cálculo y tributación de dividendos

#### **UNIDAD DIDÁCTICA 6. CARTERAS DE FONDOS DE INVERSIÓN**

- 1. Los fondos de inversión
- 2. El riesgo en los fondos de inversión
- 3. La rentabilidad de los fondos de inversión
- 4. Fiscalidad de los Fondos de Inversión

5. - Ventajas e inconvenientes de invertir en Fondos de Inversión

- 6. Los productos financieros derivados
- 7. Sociedades de Inversión de Capital Variable (SICAV)
- 8. Fondos de inversión libre
- 9. Fondos de fondos de inversión libre
- 10. Fondos cotizados o ETF
- 11. Ejercicio Resuelto. Letras del tesoro

#### **UNIDAD DIDÁCTICA 7. CARTERAS DE VALORES**

- 1. Teoría y gestión de carteras: fundamentos
- 2. El modelo de H. Markovitz
- 3. El modelo de Sharpe
- 4. Evaluación del riesgo según el perfil del inversor
- 5. Función de utilidad de un inversor con aversión al riesgo

6. Ejercicio Resuelto. Cálculo de la rentabilidad de una cartera

### **Módulo 4.**

Investigación de marketing y estudios de mercado

#### **UNIDAD DIDÁCTICA 1. PAPEL DEL MARKETING EN EL SISTEMA ECONÓMICO Y EN LA GESTIÓN EMPRESARIAL**

- 1. Evolución del concepto y contenido del marketing
- 2. La función del marketing en el sistema económico.
- 3. Tendencias actuales en el marketing: Orientación interna, al consumidor, a la competencia y a las relaciones
- 4. Marketing y dirección estratégica: Marketing estratégico y Marketing operativo

#### **UNIDAD DIDÁCTICA 2. ENTORNO: DEFINICIÓN Y DELIMITACIÓN DEL MERCADO RELEVANTE**

- 1. El entorno de las organizaciones
- 2. El mercado: Concepto y delimitación
- 3. El mercado de bienes de uso: consumo frecuente y consumo duradero
- 4. El mercado industrial: el producto
- 5. El mercado de servicios: características y estrategias

#### **UNIDAD DIDÁCTICA 3. LA SEGMENTACIÓN DEL MERCADO**

1. Importancia de la estrategia de segmentación del mercado en la estrategia de las organizaciones

2. Segmentación eficaz: Criterios y requisitos de segmentación de mercados de consumo e industriales

3. Las estrategias de cobertura del mercado

4. Las técnicas de segmentación de mercados a priori y a posteriori

#### **UNIDAD DIDÁCTICA 4. ANÁLISIS DE LA DEMANDA Y DE LA ESTRUCTURA COMPETITIVA**

1. Introducción: análisis de la demanda y segmentación

2. El análisis de la demanda. Concepto, dimensiones y factores condicionantes de la demanda

3. Concepto de cuota de mercado de una marca: determinación y análisis de sus componentes

4. Los modelos explicativos de la selección y del intercambio de la marca: matriz variable de marca

5. Los factores condicionantes del atractivo estructural de un mercado o segmento

#### **UNIDAD DIDÁCTICA 5.**

#### **EL ANÁLISIS DEL COMPORTAMIENTO DE COMPRA DE LOS CONSUMIDORES Y DE LAS ORGANIZACIONES**

1. Estudio del comportamiento de compra

2. Los condicionantes del comportamiento de compra de los consumidores: Factores internos y externos

3. Comportamiento de compra: Roles , tipos y etapas

4. El comportamiento de compra de las organizaciones: condicionantes, tipos de comportamiento y etapas en el proceso de compra industrial

#### **UNIDAD DIDÁCTICA 6. LA INVESTIGACIÓN DE MERCADOS Y EL MARKETING**

1. El sistema de información de marketing

2. Investigación de mercados: concepto, objetivos y aplicaciones

3. Etapas en la realización de un estudio de investigación de mercados

#### **UNIDAD DIDÁCTICA 7. ESTUDIOS DE MERCADO Y SUS TIPOS**

- 1. Estudios de mercado: obtención de datos y resultados
- 2. Ámbitos de aplicación del estudio de mercados: consumidor, producto y mercado
- 3. Tipos de diseño de la investigación de los mercados: estudios exploratorios, estudios descriptivos o correlaciónales y estudios experimentales o causales
- 4. Segmentación de los mercados: grupos y características
- 5. Tipos de mercado
- 6. Posicionamiento: ocupar un lugar distintivo en el mercado

### **Módulo 5.** Contabilidad financiera

#### **UNIDAD DIDÁCTICA 1. CONCEPTOS BÁSICOS DE CONTABILIDAD**

- 1. Introducción a la contabilidad
- 2. Conceptos de contabilidad y patrimonio de la empresa
- 3. Definiciones
- 4. Objetivos de la contabilidad
- 5. División de la contabilidad
- 6. Planificación y normalización contable

#### **UNIDAD DIDÁCTICA 2. REGISTRO DE OPERACIONES CONTABLES**

- 1. Introducción al registro de operaciones contables
- 2. Elementos patrimoniales: bienes, derechos y obligaciones
- 3. Cuentas y Grupos en el Plan General Contable (PGC)
- 4. Estructura económico-financiera del balance: Activo, Pasivo y Neto
- 5. Registro de operaciones. Teoría del cargo y abono
- 6. Libro Mayor
- 7. Teorías de cargo y abono
- 8. Video tutorial: Teoría del Cargo y del Abono
- 9. El libro Diario
- 10. Video Tutorial: El Libro Diario
- 11. Terminología de cuentas
- 12. El balance de comprobación de sumas y saldos
- 13. Videotutorial resolución supuesto práctico

#### **UNIDAD DIDÁCTICA 3. EL CICLO CONTABLE**

- 1. Observaciones previas al estudio del ciclo contable
- 2. Variaciones de neto: reflejo contable e ingresos y gastos
- 3. Concepto
- 4. Reflejo contable de las variaciones de neto
- 5. Contabilidad de ingresos y gastos
- 6. Videotutorial: Variaciones de neto
- 7. El ciclo contable y sus fases: apertura de la contabilidad, registro de operaciones y cálculo del resultado
- 8. Introducción
- 9. Apertura de la contabilidad
- 10. Registro de las operaciones del ejercicio
- 11. Cálculo del resultado. Asiento de regularización
- 12. Cierre de la contabilidad. Asiento de cierre
- 13. Videotutorial: Resolución supuesto práctico

#### **UNIDAD DIDÁCTICA 4. CUENTAS DE TESORERÍA EFECTIVO**

- 1. Cuentas de tesorería: introducción
- 2. Contenidos del subgrupo 57 del Plan General Contable
- 3. Contabilidad de los descubiertos
- 4. Arqueo de caja

#### **UNIDAD DIDÁCTICA 5. CONTABILIZACIÓN DE LAS EXISTENCIAS**

- 1. Concepto: Grupo 3 del PGC
- 2. Clasificación de las existencias
- 3. Registro contable
- 4. Método Administrativo (o Permanencia de Inventario)
- 5. Método Especulativo
- 6. Videotutorial: método Administrativo-especulativo
- 7. Valoración de existencias
- 8. Precio de adquisición
- 9. Coste de producción
- 10. Estudio de los Subgrupos (60) Compras y (70) Ventas, del Plan General Contable
- 11. Cuentas relacionadas con las compras
- 12. Compras relacionadas con las ventas
- 13. Video tutorial: Tratamiento contable de los transportes
- 14. Método de asignación de valor
- 15. El IVA en las operaciones de existencias
- 16. En las compras
- 17. En las ventas
- 18. Video tutorial: Liquidación del IVA
- 19. Envases y embalajes
- 20. Correcciones valorativas
- 21. Introducción
- 22. Correcciones de valor de las existencias

#### **UNIDAD DIDÁCTICA 6.**

#### **PROVEEDORES, CLIENTES, DEUDORES Y ACREEDORES POR OPERACIONES DE TRÁFICO**

- 1. Introducción a las operaciones de tráfico
- 2. Definición y contenido del Grupo 4, del PGC
- 3. Contabilidad de los albaranes
- 4. En las compras
- 5. En las ventas
- 6. Contabilidad de los anticipos
- 7. En las compras
- 8. En las ventas
- 9. Correcciones valorativas
- 10. Provisión para operaciones de tráfico
- 11. Sistema individualizado y sistema global
- 12. Video tutorial: Problemática contable de las insolvencias

#### **UNIDAD DIDÁCTICA 7. EFECTOS COMERCIALES**

- 1. La Letra de cambio. Conceptos básicos
- 2. Registro contable
- 3. Contabilidad de los efectos a pagar
- 4. Contabilidad de los efectos a cobrar
- 5. Efectos en cartera
- 6. Descuento o negociación de efectos
- 7. Gestión de cobro
- 8. Efectos impagados
- 9. El endoso de efectos
- 10. Desde el punto de vista de la empresa que endosa la letra
- 11. Desde el punto de vista de la empresa que recibe la letra

#### **UNIDAD DIDÁCTICA 8. CUENTAS DE PERSONAL**

- 1. Introducción: cuentas relacionadas con el personal de la empresa
- 2. El subgrupo 64 del Plan General Contable
- 3. El subgrupo 46 del Plan General Contable
- 4. El subgrupo 47 del Plan General Contable
- 5. Créditos al personal
- 6. Asiento de nómina
- 7. Video tutorial: Contabilidad de una nómina
- 8. Contabilidad de las retenciones

#### **UNIDAD DIDÁCTICA 9. INMOVILIZADO MATERIAL**

- 1. Introducción: aproximación al inmovilizado
- 2. Clasificación del Inmovilizado Material. Cuadro de cuentas
- 3. Video tutorial: clasificación del inmovilizado material
- 4. Valoración inicial del Inmovilizado Material
- 5. Inmovilizado en curso
- 6. Precio de adqusición (Adquisición onerosa)
- 7. Video tutorial: desmantelamiento y rehabilitación de inmovilizado
- 8. Coste de producción (fabricación por la propia empresa)
- 9. Video tutorial: capitalización de gastos financieros
- 10. Permuta de Inmovilizado
- 11. Aportaciones no dinerarias
- 12. Aumento del rendimiento, vida útil o capacidad productiva
- 13. Valoración posterior: la amortización
- 14. Concepto básico. Reflejo de la imagen fiel
- 15. La amortización como forma de ahorro
- 16. La amortización fiscal y contable
- 17. Los métodos de amortización
- 18. Factores de cálculo de las amortizaciones
- 19. Cálculo de la cuota de amortización
- 20. Amortización de un elemento complejo
- 21. Cambios de amortización
- 22. Amortización de bienes usados
- 23. Valoración posterior: el deterioro del inmovilizado
- 24. Bajas y enajenaciones
- 25. Enajenación en las Pymes
- 26. Enajenación en las Grandes Empresas
- 27. Otras bajas
- 28. Permutas de inmovilizado material
- 29. Normas particulares sobre el inmovilizado material

#### **UNIDAD DIDÁCTICA 10. INVERSIONES INMOBILIARIAS**

1. Introducción al registro de las operaciones inmobiliarias 2. Subgrupo 22 del Plan General Contable

#### **UNIDAD DIDÁCTICA 11.**

#### **ACTIVOS NO CORRIENTES MANTENIDOS PARA LA VENTA**

- 1. Activos no corrientes mantenidos para la venta: definición
- 2. Requisitos para la reclasificación
- 3. Valoración de los activos no corrientes mantenidos para la venta
- 4. Videotutorial: El subgrupo 58 del PGC

5. Grupos enajenables de elementos mantenidos para la venta

#### **UNIDAD DIDÁCTICA 12.**

#### **INMOVILIZACIONES INTANGIBLES**

- 1. Concepto y características
- 2. Criterios específicos de reconocimiento y valoración
- 3. Reconocimiento
- 4. Valoración
- 5. Normas particulares sobre el Inmovilizado Intangible
- 6. Investigación y desarrollo
- 7. Concesiones administrativas
- 8. Propiedad industrial
- 9. Fondo de comercio
- 10. Derechos de traspaso
- 11. Aplicaciones informáticas

#### **UNIDAD DIDÁCTICA 13. PERIODIFICACIÓN E IMPUTACIÓN DE INGRESOS Y GASTOS**

1. El principio de devengo

2. Ajustes por periodificación

3. Imputación de ingresos y gastos

#### **UNIDAD DIDÁCTICA 14. INSTRUMENTOS FINANCIEROS ACTIVOS FINANCIEROS**

- 1. Introducción a los instrumentos financieros
- 2. Activos financieros

3. Activos financieros a valor razonable con cambios en la cuenta de pérdidas y ganancias

- 4. Valoración inicial
- 5. Valoración posterior
- 6. Activos a coste amortizado
- 7. Valoración inicial
- 8. Valoración posterior
- 9. Deterioro de valor
- 10. Activos financieros a valor razonable con cambios en el patrimonio neto
- 11. Valoración inicial
- 12. Valoración posterior
- 13. Deterioro de valor
- 14. Activos financieros a coste
- 15. Valoración inicial
- 16. Valoración posterior
- 17. Deterioro de valor
- 18. Reclasificación de los activos financieros
- 19. Intereses y dividendo recibidos de los activos financieros
- 20. Baja de los estados financieros

#### **UNIDAD DIDÁCTICA 15. INSTRUMENTOS FINANCIEROS: PASIVOS FINANCIEROS**

- 1. Pasivos financieros
- 2. Pasivos financieros a coste amortizado
- 3. Valoración inicial
- 4. Valoración posterior

5. Pasivos financieros a valor razonable con cambios en la cuenta de pérdidas y ganancias

- 6. Valoración inicial
- 7. Valoración posterior
- 8. Reclasificación y baja de pasivos financieros

#### **UNIDAD DIDÁCTICA 16. CONTABILIZACIÓN DE LAS SUBVENCIONES**

- 1. Introducción y clases
- 2. Clases de subvenciones
- 3. Tratamiento contable
- 4. Resumen previo para la contabilidad de subvenciones no reintegrables
- 5. Normativa de subvenciones, donaciones y legados otorgados por terceros
- 6. Resumen contable de las subvenciones para las Pymes
- 7. Resumen contable de las subvenciones para grandes empresas
- 8. Subvención reintegrable
- 9. Subvención no monetaria

#### **UNIDAD DIDÁCTICA 17.**

#### **ARRENDAMIENTO FINANCIERO Y OPERATIVO**

- 1. El Arrendamiento
- 2. Arrendamiento Financiero (Leasing)
- 3. Arrendamiento Operativo
- 4. El Renting
- 5. Lease back

#### **UNIDAD DIDÁCTICA 18. IMPUESTO SOBRE BENEFICIOS**

1. Diferencias entre el Resultado Contable y el Resultado Fiscal

2. Impuesto Corriente: Activos y Pasivos por Impuesto Corriente

3. - Videotutorial: libertad de amortización y amortización acelerada

4. Impuesto Diferido: Activos y Pasivos por Impuesto Diferido

5. - Diferencias temporarias

- 6. Activos por diferencias temporarias deducibles
- 7. Pasivos por diferencias temporarias imponibles
- 8. Compensación de Bases Imponibles Negativas
- 9. Estimamos que podemos contabilizar el crédito

10. - En caso de no contabilizar el crédito a nuestro favor en el año 1

11. - Videotutorial: Compensación de Bases Imponibles Negativas

12. Variaciones en el tipo impositivo

13. Contabilización del Impuesto de Sociedades en empresas de reducida dimensión

14. Contabilización del Impuesto de Sociedades en Microempresas

#### **UNIDAD DIDÁCTICA 19. CUENTAS ANUALES**

- 1. Las cuentas anuales: Introducción
- 2. Balance: activo, pasivo y patrimonio neto
- 3. Activo
- 4. Pasivo y Patrimonio Neto
- 5. Cuenta de Pérdidas y Ganancias
- 6. Estado de cambios en el Patrimonio Neto
- 7. Estado de ingresos y gastos reconocidos
- 8. Estado total de cambios en el patrimonio neto
- 9. Estado de flujos de efectivo
- 10. Clasificación de las partidas de Cash Flow
- 11. Memoria

#### **UNIDAD DIDÁCTICA 20. PATRIMONIO NETO**

- 1. Introducción. Elementos del Patrimonio Neto
- 2. Fondos Propios
- 3. Capital
- 4. Aspectos contables de la constitución de sociedades
- 5. Video tutorial: apuntes contables de la constitución
- 6. Reservas
- 7. Video tutorial: dotación de la reserva legal

8. - Tratamiento contable de las reservas de nivelación y capitalización

- 9. Resultados pendientes de aplicación
- 10. Resumen de la distribución del resultado
- 11. Si ha habido beneficio
- 12. Si ha habido pérdida

#### **UNIDAD DIDÁCTICA 21. EL IMPUESTO SOBRE EL VALOR AÑADIDO**

- 1. Introducción: El IVA en las operaciones contables
- 2. Regulación legal y concepto
- 3. Neutralidad impositiva. IVA soportado e IVA repercutido
- 4. Cálculo del impuesto y base imponible
- 5. Tipo de gravamen
- 6. Registro contable del IVA
- 7. IVA soportado en operaciones interiores
- 8. IVA repercutido
- 9. Liquidación del IVA
- 10. IVA a ingresar
- 11. IVA a compensar o devolver
- 12. IVA soportado no deducible
- 13. Regla de la prorrata
- 14. Prorrata general
- 15. Videotutorial: Caso práctico prorrata
- 16. Prorrata especial
- 17. Prorrata en los bienes de inversión

18. - Videotutorial: Caso practico de Prorrata en los bienes de inversión

19. - Regularización o ajuste de las deducciones

20. - Venta de los bienes de inversión durante el periodo de regularización

#### **UNIDAD DIDÁCTICA 22. PROVISIONES**

- 1. Provisiones: Introducción
- 2. Reconocimiento
- 3. Valoración
- 4. Videotutorial: Tratamiento contable de las provisiones
- 5. Tipos de provisiones

### **Módulo 6.**

Contabilidad financiera especialización contable

**UNIDAD DIDÁCTICA 1. MARCO CONCEPTUAL DEL PLAN GENERAL CONTABLE**

1. Introducción al Marco conceptual de la Contabilidad

- 2. Coste histórico o coste
- 3. Valor Razonable
- 4. Valor Neto realizable
- 5. Valor Actual
- 6. Valor en uso
- 7. Coste de Venta
- 8. Coste amortizado.

9. Coste de transacción atribuible a un activo o pasivo financiero.

- 10. Valor contable o en libros
- 11. Valor residual

#### **UNIDAD DIDÁCTICA 2. FONDOS PROPIOS**

- 1. Composición del Patrimonio Neto
- 2. Constitución de Sociedades
- 3. Aspectos contables de la constitución de Sociedades
- 4. Contabilidad de los derechos de suscripción preferentes
- 5. El dividendo a cuenta
- 6. Problemática contable de los gastos de constitución y de primer establecimiento
- 7. Distribución de beneficios
- 8. Tratamiento contable de la cuenta 129 si hay beneficio
- 9. Tratamiento contable de la cuenta 129 si hay pérdida
- 10. Prioridad de compensación de pérdidas
- 11. Distribución no dineraria de beneficios
- 12. Video tutorial distribución beneficios
- 13. Subvenciones
- 14. Requisitos para considerar una subvención reintegrable
- 15. Tratamiento contable y fiscal de las subvenciones
- 16. Contabilidad de curso bonificado
- 17. Devolución de subvenciones
- 18. Liquidación de sociedades
- 19. Provisiones

20. - Diferencia entre corrección valorativa, provisión y contingencia

- 21. Reconocimiento
- 22. Valoración
- 23. Tratamiento contable de las nuevas reservas de capitalización y nivelación
- 24. Reserva de capitalización
- 25. Reserva de nivelación
- 26. Video tutorial. Reservas de capitalización y nivelación
- 27. Actualización de balances
- 28. Bienes objetos de actualización
- 29. Aspectos contables
- 30. Coste de la revalorización
- 31. Ventajas e inconvenientes de la actualización
- 32. Acciones propias
- 33. Adquisición originaria
- 34. Adquisición derivativa
- 35. Aportaciones de socios. Cuenta (118)

#### **UNIDAD DIDÁCTICA 3. ALMACÉN**

- 1. Introducción al tema de existencias
- 2. Precio de adquisición: coste de producción
- 3. Problemática de los rappels
- 4. Rappel por compra cobrado por anticipado
- 5. Rappel por compra firmado al cierre del ejercicio
- 6. Devolución de ventas
- 7. Existencias por prestación de servicios
- 8. Confusión entre mobiliario y existencias
- 9. Métodos de asignación de valor
- 10. Video Tutorial. Valoración ficha almacén

#### **UNIDAD DIDÁCTICA 4. INMOVILIZADO MATERIAL**

- 1. Valoración inicial
- 2. Precio de adquisición y coste de producción
- 3. Anticipos en el inmovilizado material.
- 4. Condiciones y activación de los Gastos financieros
- 5. Costes de desmantelamiento.
- 6. Aportaciones no dinerarias
- 7. Video tutorial. Imputación de gastos financieros
- 8. Amortización
- 9. Bienes de escaso valor
- 10. Bienes usados
- 11. Amortización de los Terrenos
- 12. Amortización superior al coeficiente mínimo
- 13. Libertad de amortización y Amortización acelerada
- 14. Video tutorial. Amortización Fiscal y Contable
- 15. Cambios de criterios contables errores y cambios en estimaciones contables

16. - Cálculo de la cuota de amortización de un elemento complejo

- 17. Grandes reparaciones
- 18. Correcciones valorativas
- 19. Correcciones valorativas del inmovilizado: criterio contable y fiscal
- 20. Influencia del deterioro en la amortización.
- 21. Permutas de inmovilizado
- 22. Tipos de permuta
- 23. Apuntes contables
- 24. El IVA en las permutas

25. Venta del inmovilizado recibiendo como pago parcial otro inmovilizado

#### **UNIDAD DIDÁCTICA 5.**

#### **INMOVILIZADO INTANGIBLE**

- 1. El Inmovilizado Intangible tras la reforma fiscal y contable
- 2. Fondo de comercios
- 3. Nueva contabilidad del Fondo de Comercio
- 4. Ejemplo práctico del Fondo de Comercio
- 5. Dudas en los gastos de Investigación y desarrollo
- 6. Video tutorial. Gastos I + D
- 7. Aplicaciones informáticas
- 8. Activos Revertibles

#### **UNIDAD DIDÁCTICA 6. ACTIVOS NO CORRIENTES MANTENIDOS PARA LA VENTA**

- 1. Activos no corrientes mantenidos para la venta
- 2. Grupos enajenables de elementos mantenidos para la venta
- 3. Video tutorial. Norma 7 de Registro y Valoración

#### **UNIDAD DIDÁCTICA 7. EL ARRENDAMIENTO**

- 1. Distinción entre arrendamiento operativo y financiero
- 2. Arrendamiento financiero frente a compraventa a plazos
- 3. Arrendamiento financiero y renting
- 4. Vídeo tutorial. Tratamiento contable del Renting
- 5. Contabilidad desde el punto de vista del arrendador
- 6. El arrendamiento financiero en las microempresas
- 7. El Lease back
- 8. Cambio de leasing de Microempresa a Pyme
- 9. El IVA no deducible en el Arrendamiento Financiero
- 10. Fianzas en los contratos de arrendamiento
- 11. Inversiones en bienes arrendados

#### **UNIDAD DIDÁCTICA 8. ACREEDORES Y DEUDORES POR OPERACIONES DE TRÁFICO**

- 1. El Factoring
- 2. Conceptos básicos del factoring
- 3. Contabilidad del factoring con recurso
- 4. Contabilidad del factoring sin recurso
- 5. El Confirming
- 6. Concepto
- 7. Ventajas del confirming
- 8. Contabilidad del confirming
- 9. El confirming desde el punto de vista del proveedor
- 10. La Franquicia
- 11. Aspectos contables para el franquiciado
- 12. Aspectos contables para el franquciador
- 13. Facturas con intereses a corto plazo
- 14. Intereses en las facturas a largo plazo
- 15. Video tutorial Interés contractual y no contractual
- 16. Provisión de fondos y suplidos
- 17. Provisión de fondos
- 18. Suplidos
- 19. Otra opción contable

#### **UNIDAD DIDÁCTICA 9. CUENTAS FINANCIERAS**

- 1. Tratamiento de la cuenta 551
- 2. Saldo acreedor de la cuenta 551
- 3. Saldo deudor de la cuenta 551
- 4. Aspectos contables del Arqueo de Caja
- 5. Contabilidad de los descubiertos

#### **UNIDAD DIDÁCTICA 10. ACTIVOS FINANCIEROS**

- 1. Introducción a los Activos Financieros
- 2. Activos financieros a valor razonable con cambios en la cuenta de pérdidas y ganancias
- 3. Videotutorial: Activos financieros a valor razonable con cambios en la cuenta de pérdidas y ganancias
- 4. Activos a coste amortizado
- 5. Activos financieros a valor razonable con cambios en el patrimonio neto
- 6. Activos financieros a coste
- 7. Reclasificación de los activos financieros
- 8. Intereses y dividendo recibidos de los activos financieros
- 9. Baja de los estados financieros

#### **UNIDAD DIDÁCTICA 11. PASIVOS FINANCIEROS**

1. Introducción a los Pasivos financieros

2. Partidas a pagar. Intereses contractuales y no contractuales

- 3. El problema de los gastos de formalización de deudas
- 4. Contabilidad para la gran empresa
- 5. Contabilidad para la pyme

6. - Gran empresa acudiendo al principio de importancia relativa

7. - Videotutorial: Deudas con Entidades de crédito: Plazos y gastos de formalización

- 8. Préstamo a interés variable
- 9. Préstamo con carencia de principal
- 10. Préstamo subvencionado
- 11. Préstamo participativo
- 12. Funcionamiento del préstamo participativo
- 13. Implicaciones mercantiles
- 14. Implicaciones fiscales
- 15. Implicaciones contables
- 16. Póliza de crédito y descubierto
- 17. Aspectos contables de la póliza de crédito
- 18. Emisión de deuda privada
- 19. Obligaciones convertibles en acciones
- 20. Aspectos legales (Ley de Sociedades de Capital)
- 21. Aspectos contables
- 22. Videotutorial: Préstamos a pagar

#### **UNIDAD DIDÁCTICA 12. EL IMPUESTO SOBRE EL VALOR AÑADIDO (IVA)**

- 1. Puntos a desarrollar en el IVA
- 2. Criterio de Caja
- 3. El autoconsumo
- 4. Negocios en comisión
- 5. Modificación de la Base imponible
- 6. IVA no deducible
- 7. IVA no deducible en activos no corrientes
- 8. Videotutorial: Liquidación del IVA
- 9. IVA no deducible en activos corrientes
- 10. IVA no deducible en los servicios
- 11. Regla de la prorrata
- 12. El IVA en los bienes de inversión
- 13. Operaciones internacionales
- 14. El IVA en las importaciones
- 15. El IVA en las exportaciones
- 16. El IVA en las operaciones intracomunitarias

#### **UNIDAD DIDÁCTICA 13. EL IMPUESTO SOBRE SOCIEDADES**

- 1. Diferencia entre el resultado contable y fiscal
- 2. Videotutorial: Esquema de liquidación del impuesto
- 3. Tratamiento contable de las diferencias permanentes
- 4. Tratamiento contable de las diferencias temporarias
- 5. Videotutorial: Impuesto diferido
- 6. Crédito por bases imponible negativas
- 7. Requisitos para contabilizar el crédito
- 8. Compensación de bases negativas sin tener contabilizado el crédito
- 9. Ajuste contable por la modificación del tipo impositivo
- 10. Tipo impositivo a aplicar en los activos y pasivos por impuesto diferido
- 11. Video tutorial. Caso práctico de variación anunciada del tipo impositivo.
- 12. Gastos no deducibles
- 13. Correcciones valorativas deducibles
- 14. Correcciones valorativas por deterioro
- 15. Provisiones
- 16. ¿Qué correcciones valorativas son deducibles
- fiscalmente tras la entrada de la nueva ley del Impuesto de Sociedades?
- 17. Videotutorial: Pagos fraccionados del Impuesto sobre Sociedades
- 18. Videotutorial: Ejercicio resuelto: Impuesto sobre Sociedades

#### **UNIDAD DIDÁCTICA 14. MONEDA EXTRANJERA**

- 1. Transacciones en moneda extranjera. Partidas monetarias y no monetarias
- 2. Valoración inicial
- 3. Valoración posterior
- 4. Valoración posterior de partidas Monetarias
- 5. Valoración posterior de partidas no monetarias
- 6. Conversión de las cuentas anuales a la moneda de presentación
- 7. Videotutorial: Moneda extranjera

#### **UNIDAD DIDÁCTICA 15. COMBINACIONES DE NEGOCIOS**

- 1. Ámbitos de aplicación de los negocios conjuntos
- 2. Diferencia entre la combinación de negocios y la transmisión de activos y asunción de pasivos
- 3. Clases de combinaciones de negocios
- 4. El método de adquisición

#### **UNIDAD DIDÁCTICA 16. NEGOCIOS CONJUNTOS**

- 1. Ámbito de aplicación de los negocios conjuntos
- 2. Categorías de negocios conjuntos

#### **UNIDAD DIDÁCTICA 17. HECHOS POSTERIORES AL CIERRE**

1. Hechos posteriores al cierre que pongan de manifiesto condiciones que ya existían al cierre

2. Hechos posteriores al cierre que pongan de manifiesto condiciones que no existían al cierre

#### **UNIDAD DIDÁCTICA 18. GUÍA PARA EL CIERRE CONTABLE**

- 1. Introducción: Operaciones contables que debemos llevar a cabo con motivo de fin de ejercicio
- 2. Tesorería y moneda extranjera
- 3. Operaciones de tesorería
- 4. Operaciones de Tesorería
- 5. Existencias
- 6. Ajustes de existencias
- 7. Rappels
- 8. Correcciones valorativas
- 9. Inmovilizado
- 10. Inmovilizado en curso
- 11. Inmovilizado material
- 12. Inversiones inmobiliarias
- 13. Inmovilizado intangible
- 14. Periodificación
- 15. Subvenciones
- 16. Inversiones financieras
- 17. Arrendamiento financiero
- 18. Provisiones
- 19. Videotutorial: Guía del Cierre Contable

#### **UNIDAD DIDÁCTICA 19. CRITERIOS ESPECÍFICOS PARA MICROEMPRESAS**

- 1. Ámbito de aplicación
- 2. El Arrendamiento financiero en las microempresas
- 3. Cambio de leasing de microempresas a pyme
- 4. Contabilidad del impuesto sobre beneficios en las microempresas
- 5. Video Tutorial. Caso práctico resumen

### **Módulo 7.**

Elaboración y análisis de estados financieros

#### **UNIDAD DIDÁCTICA 1. PRIMERA APROXIMACIÓN A LOS ESTADOS FINANCIEROS**

- 1. Introducción a los Estados Financieros
- 2. .Modelos de cuentas anuales
- 3. Video tutorial diferentes tipos de cuentas anuales
- 4. Las cuentas anuales y la imagen fiel
- 5. Video tutorial Determinación de la C.A.N
- 6. Video tutorial Determinación del número medio de trabajadores
- 7. El balance de situación
- 8. Definiciones en el Marco Conceptual
- 9. El Balance en el PGC
- 10. La cuenta de Pérdidas y Ganancias
- 11. Definiciones en el Marco Conceptual
- 12. Conceptos de compra, gastos e inversión
- 13. La cuentas de pérdidas y ganancias en el PGC
- 14. El Estado de Cambios en el Patrimonio Neto
- 15. El Estado de ingresos y gastos reconocidos
- 16. El Estado total de cambios en el Patrimonio Neto
- 17. El Estado de Flujos de Efectivo
- 18. Marco Conceptual
- 19. Clasificación de sus partidas

20. La memoria

21. Ejercicio resuelto. Aplicación del PGC Pymes a una Sociedad

22. Ejercicio resuelto. Continuar aplicando el PGC Pymes en una Sociedad

23. Ejercicio resuelto. Elaborar el balance Adaptado al PGC

#### **UNIDAD DIDÁCTICA 2. ELABORACIÓN Y ANÁLISIS DEL BALANCE**

- 1. Introducción a la Elaboración y Análisis del Balance
- 2. Estructura del Balance
- 3. Fondo de maniobra
- 4. El Fondo de Maniobra
- 5. El Capital corriente
- 6. Video tutorial el Fondo de Maniobra
- 7. El equilibrio patrimonial
- 8. Máxima estabilidad
- 9. Equilibrio del Balance
- 10. Desequilibrio
- 11. Quiebra
- 12. Análisis Horizontal y Vertical
- 13. Técnica de los porcentajes
- 14. Análisis vertical
- 15. Análisis horizontal
- 16. Ratios del Balance
- 17. Ejercicio resuelto. Equilibrio patrimonial
- 18. Ejercicio resuelto. Analisis Vertical y Horizontal

19. Ejercicio resuelto. Cálculo Capital, Balance y Fondo de Maniobra

20. Ejercicio resuelto. Cálculo del Fondo de Maniobra y del Capital Corriente

#### **UNIDAD DIDÁCTICA 3. INTRODUCCIÓN A LA INTERPRETACIÓN Y ANÁLISIS DE LA CUENTA DE EXPLOTACIÓN**

- 1. Introducción a la Elaboración y Análisis de la Cuenta de Pérdidas y Ganancias
- 2. La Cuenta de Pérdidas y Ganancias en el PGC
- 3. Contabilidad Analítica
- 4. Concepto de Coste y Gasto
- 5. Los costes en los distintos tipos de empresas
- 6. Costes directos e indirectos
- 7. Costes fijos y variables
- 8. Organización Funcional de la Cuenta de Pérdidas y Ganancias
- 9. El Punto Muerto
- 10. Concepto de punto muerto
- 11. Cálculo del punto muerto
- 12. Video tutorial Práctica del punto muerto
- 13. Apalancamiento operativo
- 14. Concepto de apalancamento operativo
- 15. Grados de apalancamiento
- 16. Desarrollo de las expresión grado de apalancamiento
- 17. Porcentajes Horizontales y Verticales; Ratios
- 18. Los porcentajes verticales
- 19. Los porcentajes Horizontales

20. - Ratios

- 21. Análisis de la Cuenta de Pérdidas y Ganancias
- 22. Ejercicio resuelto. Balance de Situación y Cuenta de Pérdidas y Ganancias
- 23. Ejercicio resuelto. Umbral de rentabilidad y estimaciones
- 24. Ejercicio resutelo. EBIDA

25. Ejercicio resuelto. Ordenación funcional de la cuenta de Pérdidas y ganancias

26. Ejercicio resuelto. Apalancamiento operativo

#### **UNIDAD DIDÁCTICA 4.**

#### **EL ESTADO DE CAMBIOS EN EL PATRIMONIO NETO**

1. Introducción al Estado de cambios en el Patrimonio Neto

2. Ingresos y gastos imputados directamente al Patrimonio Neto

3. El Patrimonio Neto en el PGC

4. El Estado de Cambio en el Patrimonio Neto. Estado de gastos e ingresos reconocidos

5. Ejemplos de Ingresos y gastos imputados al patrimonio neto

- 6. Impuesto sobre beneficios
- 7. Subvenciones, donaciones y legados
- 8. Video tutorial Subvenciones
- 9. Operaciones de cobertura

10. El Estado de Cambio en el Patrimonio Neto. Estado total de cambios en el Patrimonio Neto

- 11. Cambios de criterio contable
- 12. Errores
- 13. Cambio de estimaciones contables
- 14. Hechos posteriores al cierre
- 15. Video tutorial. Cambio de criterio contable y errores
- 16. Reformulación de las cuentas anuales
- 17. Análisis del El Estado de Cambio en el Patrimonio Neto
- 18. Porcentajes verticales y Horizontales para el análisis

19. Ejercicio resuelto. Estado de Gastos e Ingresos Reconocidos

20. Ejercicio resuelto. Estado total de cambios en el patrimonio neto

#### **UNIDAD DIDÁCTICA 5. EL ESTADO DE FLUJOS DE EFECTIVO**

- 1. Introducción al Estado de Flujos de Efectivo
- 2. Norma 9ª de la tercera parte del PGC

3. - El EFE como complemento de la cuenta de pérdidas y ganancias

4. Estructura del Estado de Flujos de Efectivo en el PGC

5. - Tipos de flujos de efectivo

6. - Presentación del EFE en el PGC (método directo y método indirecto)

7. - Video tutorial método directo y método indirecto

8. Flujos de Efectivo en las Actividades de Explotación (FEAE)

9. Flujos de Efectivo en las Actividades de Inversión (FEAI)

10. Flujos de Efectivo en las Actividades de Financiación (FEAF)

- 11. Efecto de las Variaciones de los Tipos de Cambio
- 12. Ejemplo de elaboración de Estado de Flujos de Efectivo

#### **UNIDAD DIDÁCTICA 6. LIQUIDEZ, SOLVENCIA, ENDEUDAMIENTO Y RENTABILIDAD**

1. Aproximación a los conceptos de Liquidez, solvencia, endeudamiento y rentabilidad

2. Capital corriente como índice del equilibrio financiero

- 3. Evaluación de las necesidades de capital corriente
- 4. Cálculo del capital corriente mínimo o ideal
- 5. Liquidez a corto plazo
- 6. Solvencia
- 7. Endeudamiento
- 8. Generalidades
- 9. Índice de endeudamiento a largo plazo
- 10. Índice de endeudamiento a corto plazo
- 11. Índice total de endeudamiento
- 12. Significado de los índices de endeudamiento y el índice de autonomía empresarial
- 13. Rentabilidad
- 14. Rentabilidad

15. - Diferencia entre la situación económica y la situación financiera de una empresa

- 16. Clases de rentabilidad
- 17. Rentabilidad de las fuentes de financiación propias.

Rentabilidad financiera y rentabilidad económica. El efecto apalancamiento

18. - Ecuación fundamental de la rentabilidad

19. 6.6.Rentabilidad de los capitales propios y estructura financiera de la empresa

20. - Rentabilidad efectiva para el accionista

21. Ejercicio resuelto aplicación de ratios

#### **UNIDAD DIDÁCTICA 7. LA MEMORIA Y EL ESTADO DE INFORMACIÓN NO FINANCIERA**

- 1. La memoria
- 2. Definición de memoria
- 3. Información a incluir en la memoria
- 4. Contenido de la memoria
- 5. El estado de información no financiera
- 6. Definición y regulación del nuevo estado
- 7. Ámbito de aplicación
- 8. Análisis del contenido del EINF
- 9. Cuadro resumen de información
- 10. Realización, aprobación y verificación

### **Módulo 8.** Sage 50 cloud

#### **UNIDAD DIDÁCTICA 1. INTRODUCCIÓN A SAGE 50 CLOUD**

- 1. Pantalla de Inicio
- 2. Permisos Usuarios
- 3. Escritorios
- 4. Tipología de Empresas
- 5. Grupos Empresas
- 6. Configuración de Empresas

#### **UNIDAD DIDÁCTICA 2. ORGANIZACIÓN DE COMPRAS**

- 1. Aspectos Generales
- 2. Proveedores
- 3. Actividades
- 4. Formas de pago

#### **UNIDAD DIDÁCTICA 3. CREACIÓN DE ARTÍCULOS**

1. Artículos 2. Crear una Marca 3. Crear una Familia 4. Crear una Subfamilia 5. Crear una Tarifa

#### **UNIDAD DIDÁCTICA 4. ORGANIZACIÓN DE VENTAS**

- 1. Clientes
- 2. Creación de Vendedores
- 3. Creación de Rutas y Tipos de facturación
- 4. Creación de Agencias de transporte y Concepto de cuotas

#### **UNIDAD DIDÁCTICA 5. DOCUMENTOS DE VENTAS**

- 1. 1.Concepto de Ventas
- 2. Pedidos
- 3. 3.Albaranes
- 4. Facturas

#### **UNIDAD DIDÁCTICA 6. ORGANIZACIÓN DE STOCK**

- 1. Valoración del Stock
- 2. Cuenta corriente
- 3. Albaranes de regulación
- 4. Producción
- 5. Regularización
- 6. Recálculo de stock

#### **UNIDAD DIDÁCTICA 7. CUENTAS ANUALES**

1. Cuentas Contables

- 2. Cuentas de Situación
- 3. Mantenimiento de Cuentas Estándar

#### **UNIDAD DIDÁCTICA 8. GESTIÓN DE ASIENTOS CONTABLES**

- 1. Concepto de asiento
- 2. Generador de Asientos de Compras y Vents
- 3. Previsión de asientos
- 4. Gestión de Asientos Predefinidos
- 5. Asientos Periódicos

#### **UNIDAD DIDÁCTICA 9. TESORERÍA Y ESTIMACIÓN DE COBRO**

- 1. Tesorería
- 2. Estimaciones de Pago
- 3. Remesas bancarias de pago
- 4. Listado de vencimientos
- 5. Estimaciones de Cobro
- 6. Remesas bancarias de cobro
- 7. Listado Aging

#### **UNIDAD DIDÁCTICA 10. LISTADOS CONTABLES**

- 1. Extractos
- 2. Balances de Sumas y Saldos
- 3. Pérdidas y ganancias
- 4. Balance de situación

#### **UNIDAD DIDÁCTICA 11. CONTABILIDAD ANALÍTICA**

- 1. Utilización de la Contabilidad Analítica
- 2. Configuración de la forma de trabajar de la Contabilidad Analítica
- 3. Listados Analíticos
- 4. Apertura de ejercicio

#### **UNIDAD DIDÁCTICA 12. GESTIÓN DE INMOVILIZADO Y AMORTIZACIONES**

- 1. Cuentas de amortización
- 2. Asientos de amortización
- 3. Bajas de inmovilizado

#### **UNIDAD DIDÁCTICA 13. LIQUIDACIÓN DEL IVA**

- 1. IVA
- 2. Periodos de IVA
- 3. Mantenimiento de los Tipos de IVA
- 4. IVA soportado
- 5. IVA repercutido
- 6. Cuadro resumen IVA
- 7. Liquidación IVA
- 8. DesliquIdación del IVA
- 9. Revisión del IVA
- 10. Gestión de Datos Referentes al modelo 347

#### **UNIDAD DIDÁCTICA 14. CÁLCULO DE RETENCIONES**

- 1. Periodo de Retención
- 2. Mantenimiento de Grupo de Contribuyentes
- 3. Mantenimiento de Tipos de Retención
- 4. Funcionamiento de las Retenciones
- 5. Retención Soportada
- 6. Retención Repercutida
- 7. Cuadro Resumen de Retenciones
- 8. Liquidación de Retenciones
- 9. Desliquidación de las Retenciones

#### **UNIDAD DIDÁCTICA 15. MODELOS FISCALES**

1. Conceptos 2. Configuración

#### **UNIDAD DIDÁCTICA 16. INFORMES CONFIGURABLES**

- 1. Configuración
- 2. Listados de Sage 50C
- 3. Listados de Programaciones

# [www.ineaf.es](https://www.ineaf.es)

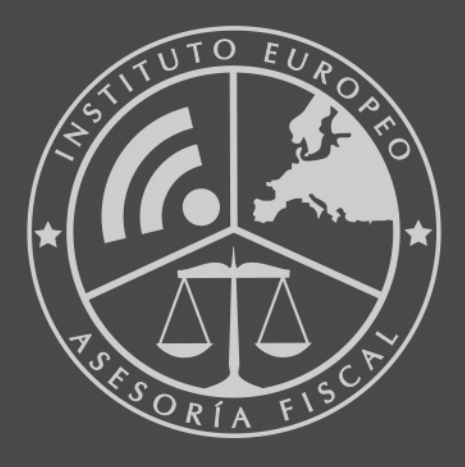

#### **INEAF BUSINESS SCHOOL**

958 050 207 · formacion@ineaf.es

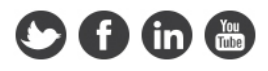